#### UNDERSTANDING CSS: THINKING INSIDE THE BOX

#### The Cottage Garden

The *cottage garden* is a distinct style of garden that uses an informal design, dense planting and a mixture of ornamental and edible plants.

The Cottage Garden originated in England and its history can be traced back for centuries, although they were re-invented in 1870's England, when stylized versions were formed as a reaction to the more structured and rigorously maintained **English estate gardens**.

The earliest cottage gardens were more practical than their modern descendants, with an emphasis on vegetables and herbs, along with some fruit trees.

#### CSS ASSOCIATES STYLE RULES WITH HTML ELEMENTS

p { font-family: Arial;}

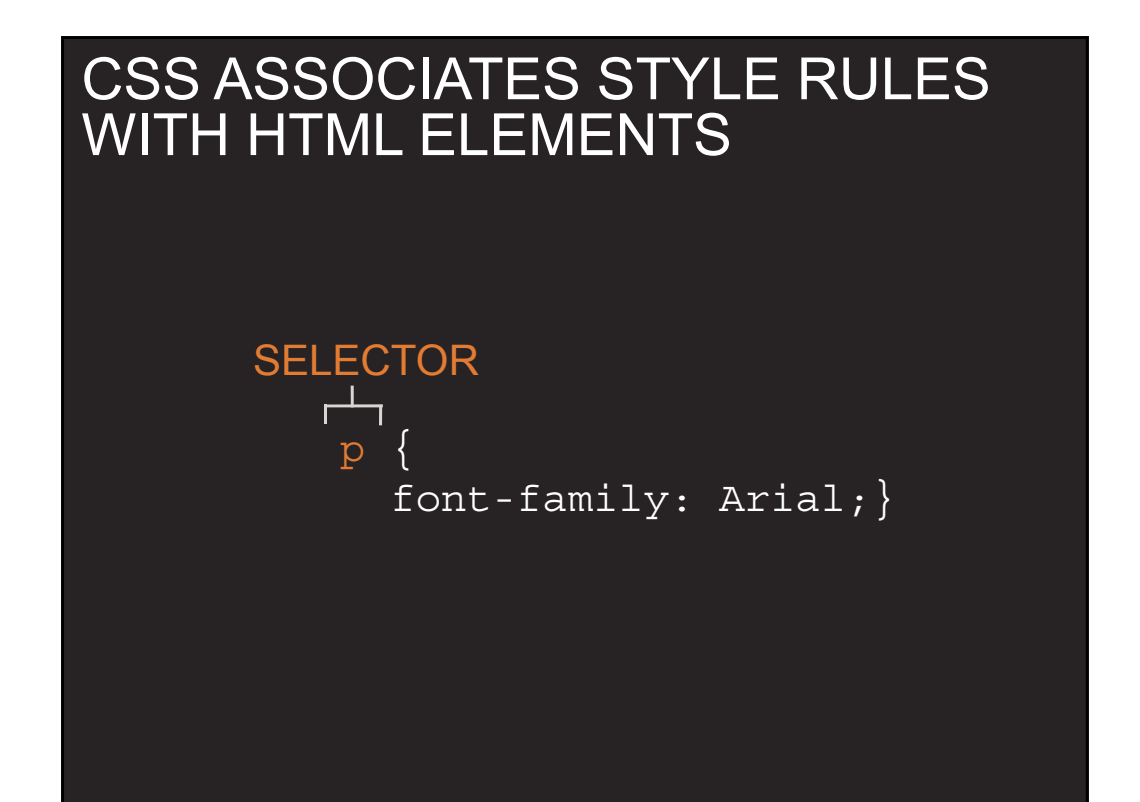

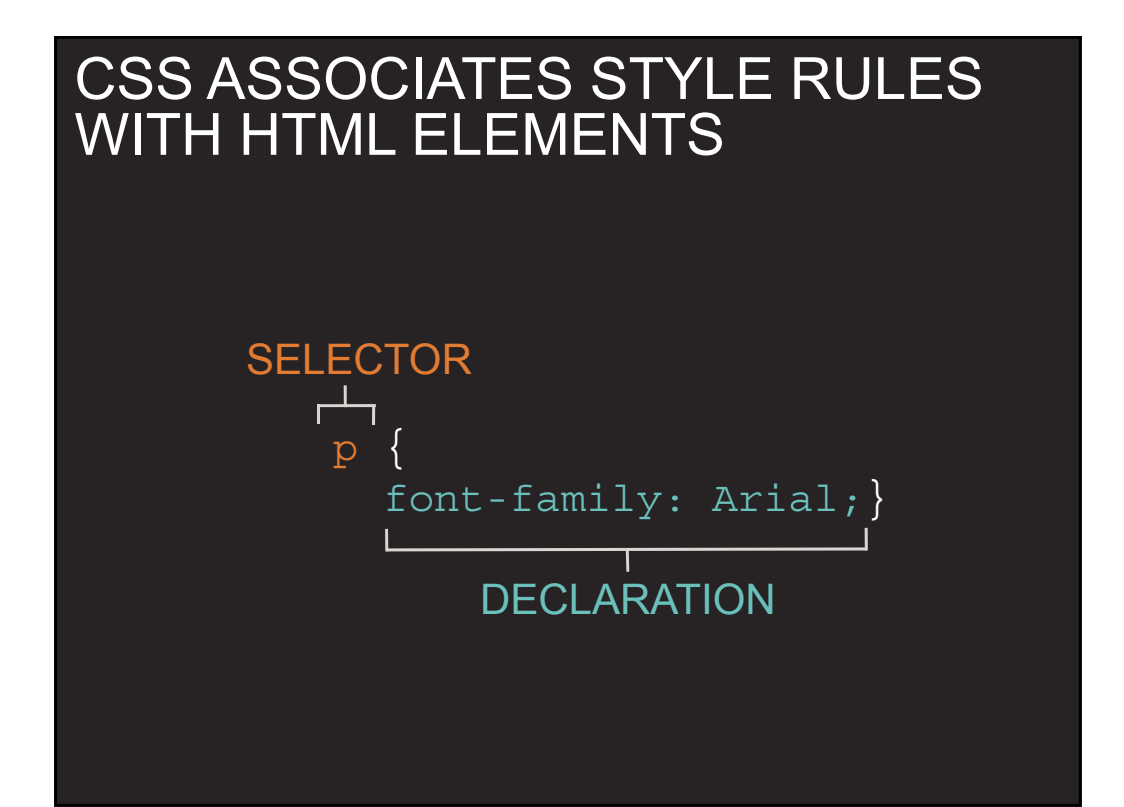

#### CSS PROPERTIES AFFECT HOW ELEMENTS ARE DISPLAYED

h1, h2, h3  $\{$ font-family: Arial; color: yellow;}

#### CSS PROPERTIES AFFECT HOW ELEMENTS ARE DISPLAYED

h1, h2, h3 { font-family: Arial; color: yellow;} **PROPERTY** 

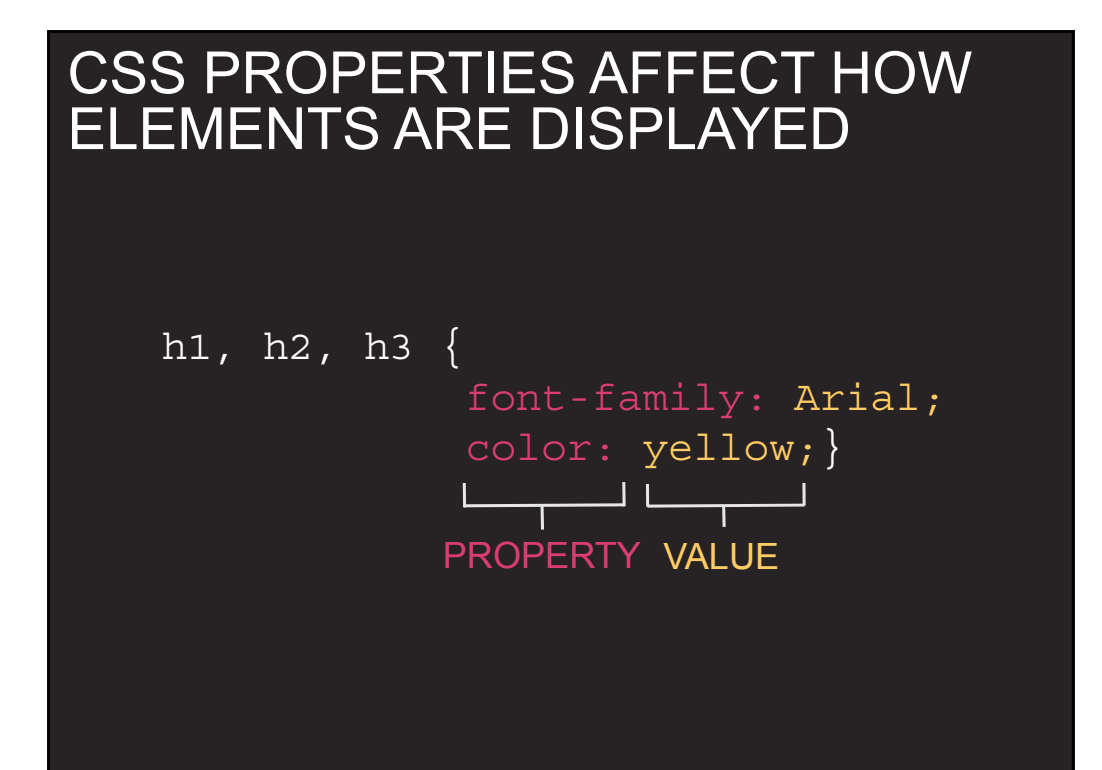

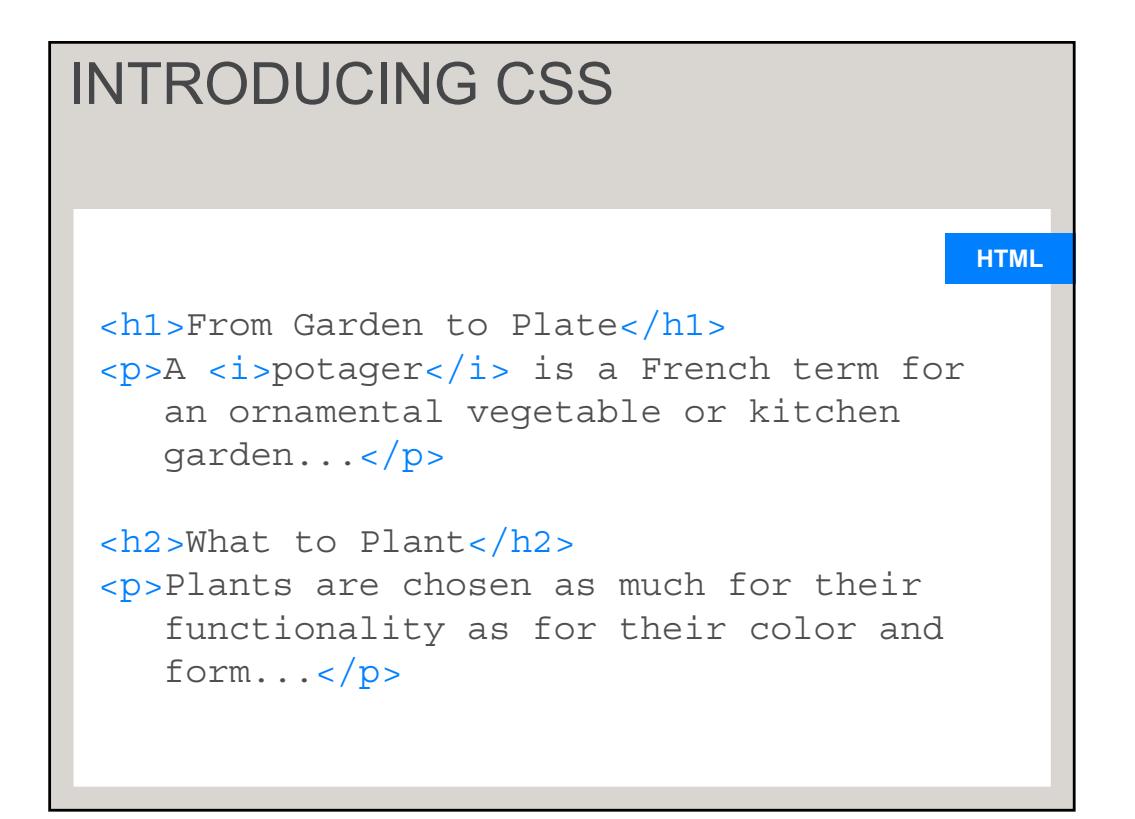

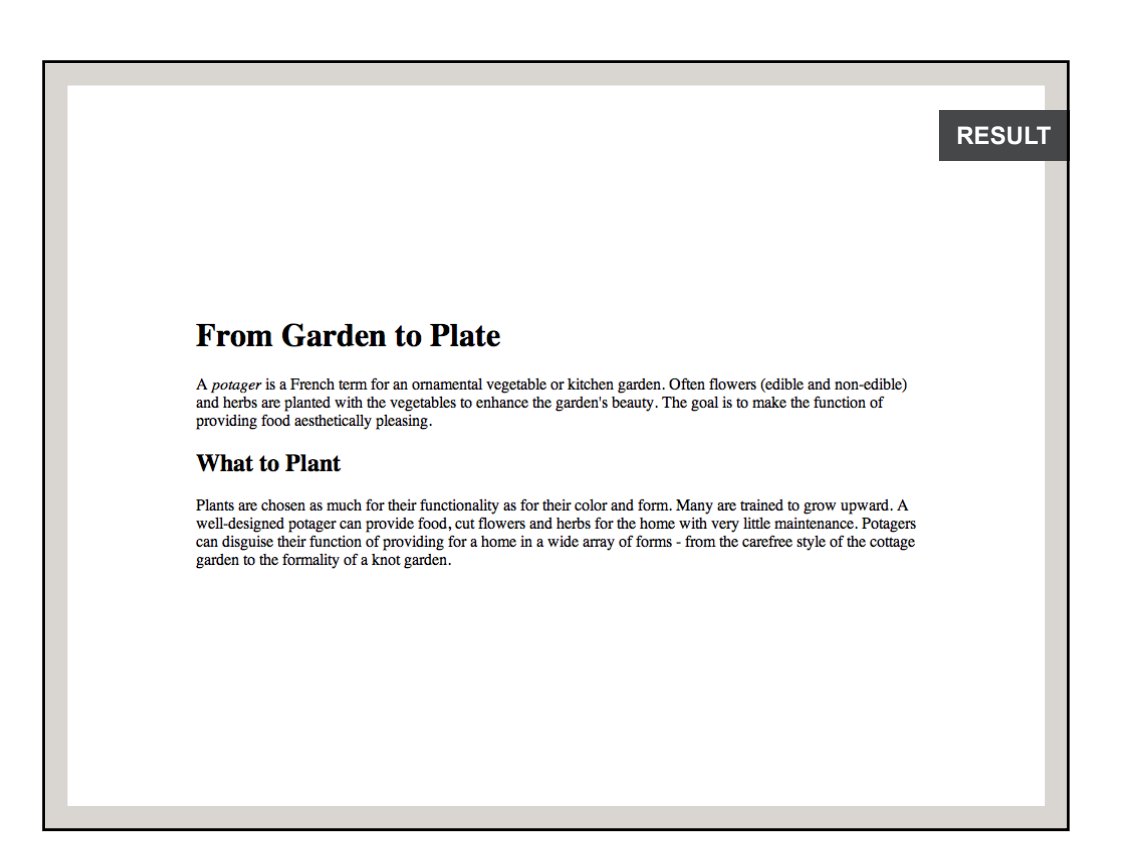

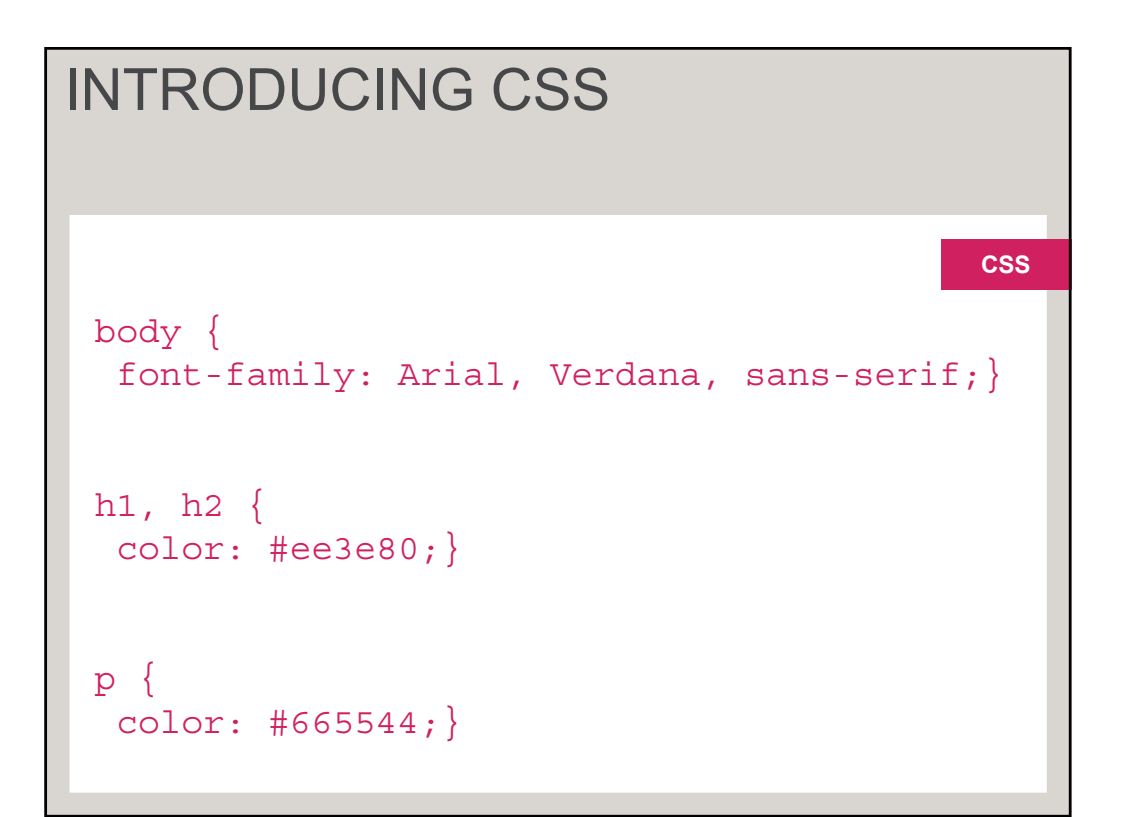

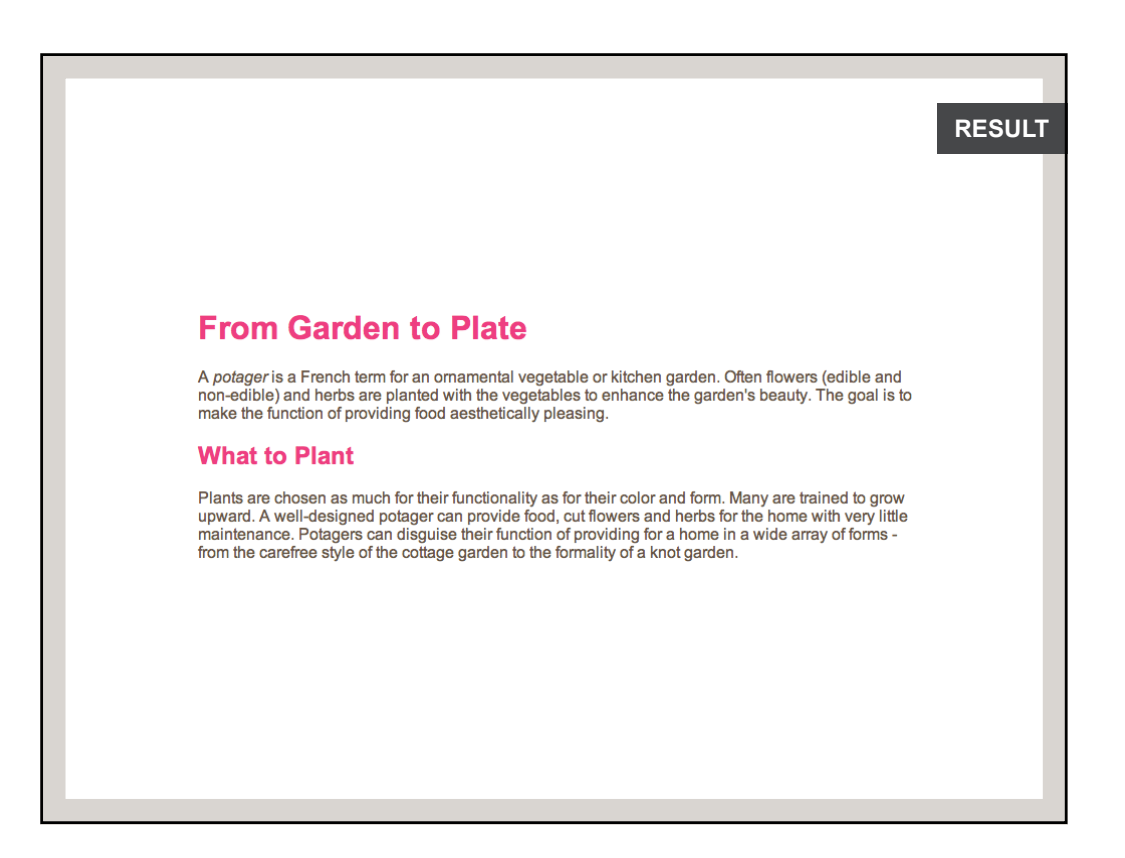

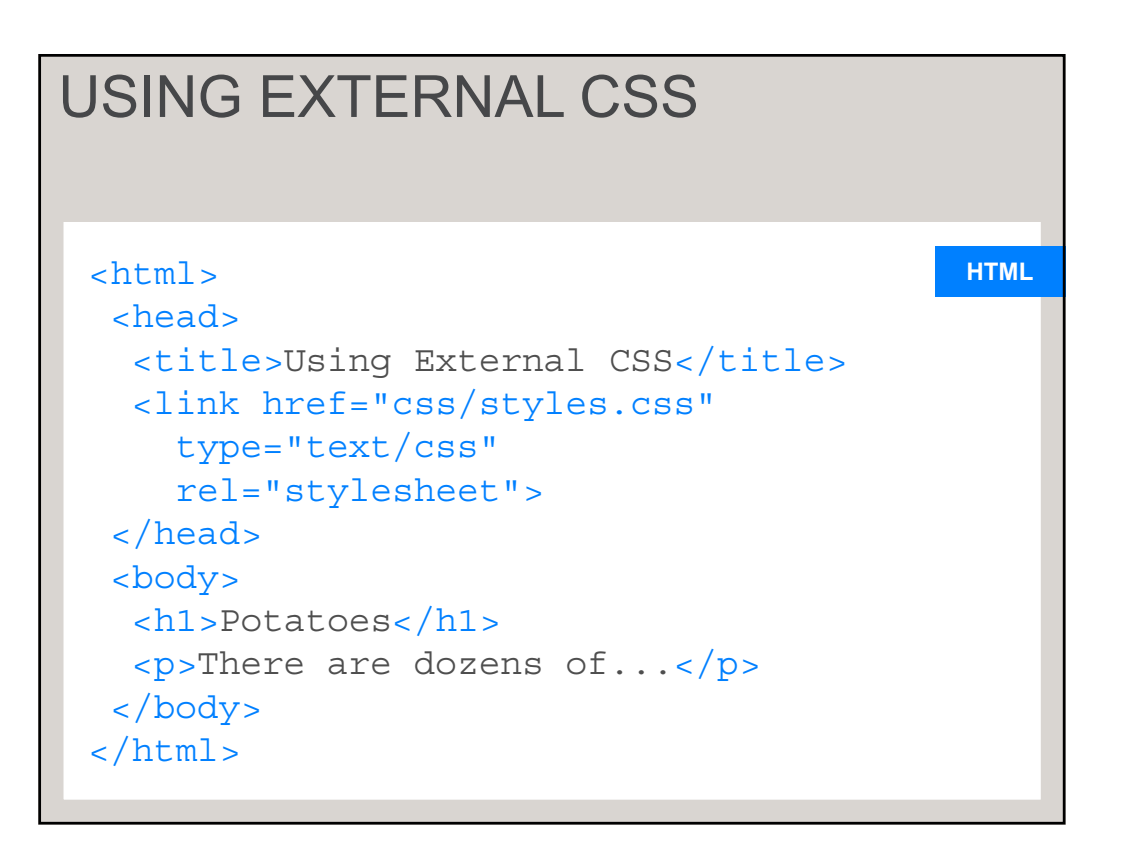

#### **CSS** <head> <title>Using Internal CSS</title> <style type="text/css"> body { font-family: arial; background-color: #rgb(185,179,175);}  $h1 \{$ color: rgb(255,255,255);} </style> </head> USING INTERNAL CSS

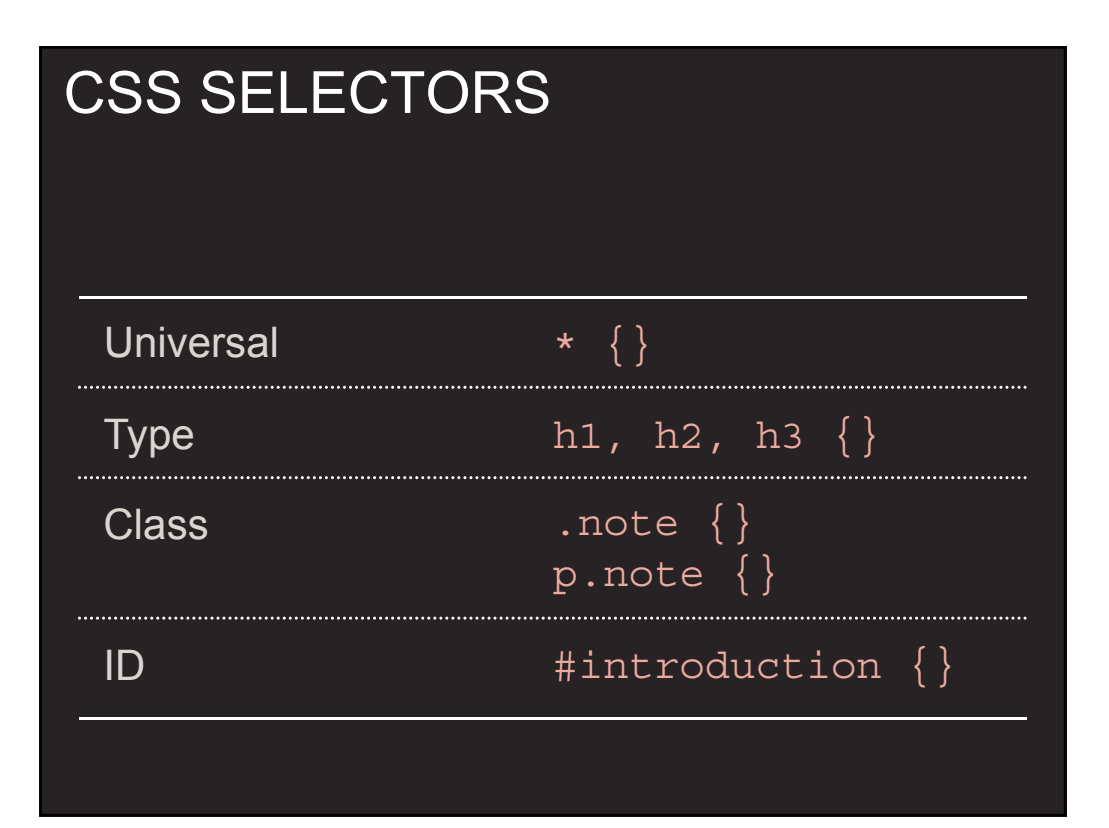

# CSS SELECTORS

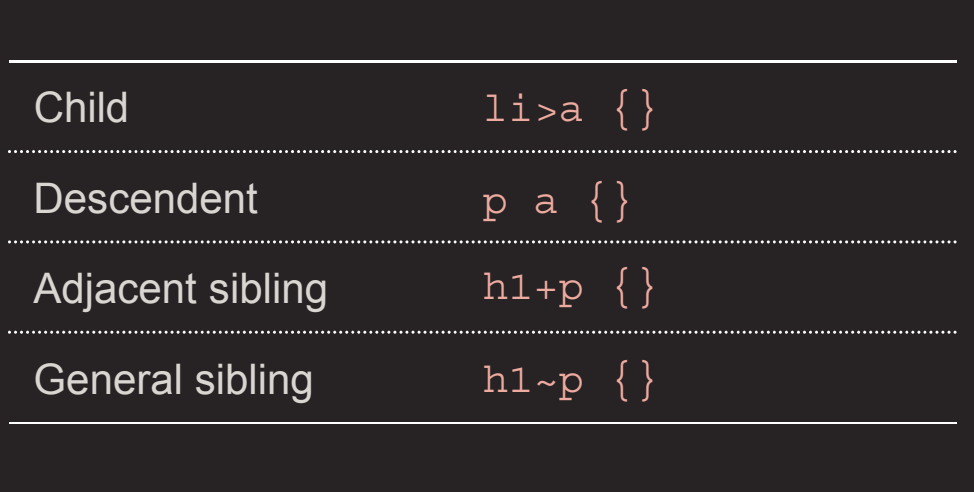

# \* { **CSS** font-family: Arial; color: #333333;} h1 { font-family: "Courier New", monospace;} i {color: green;} i {color: red;} p b {color: blue !important;} p b {color: violet;} HOW CSS RULES CASCADE

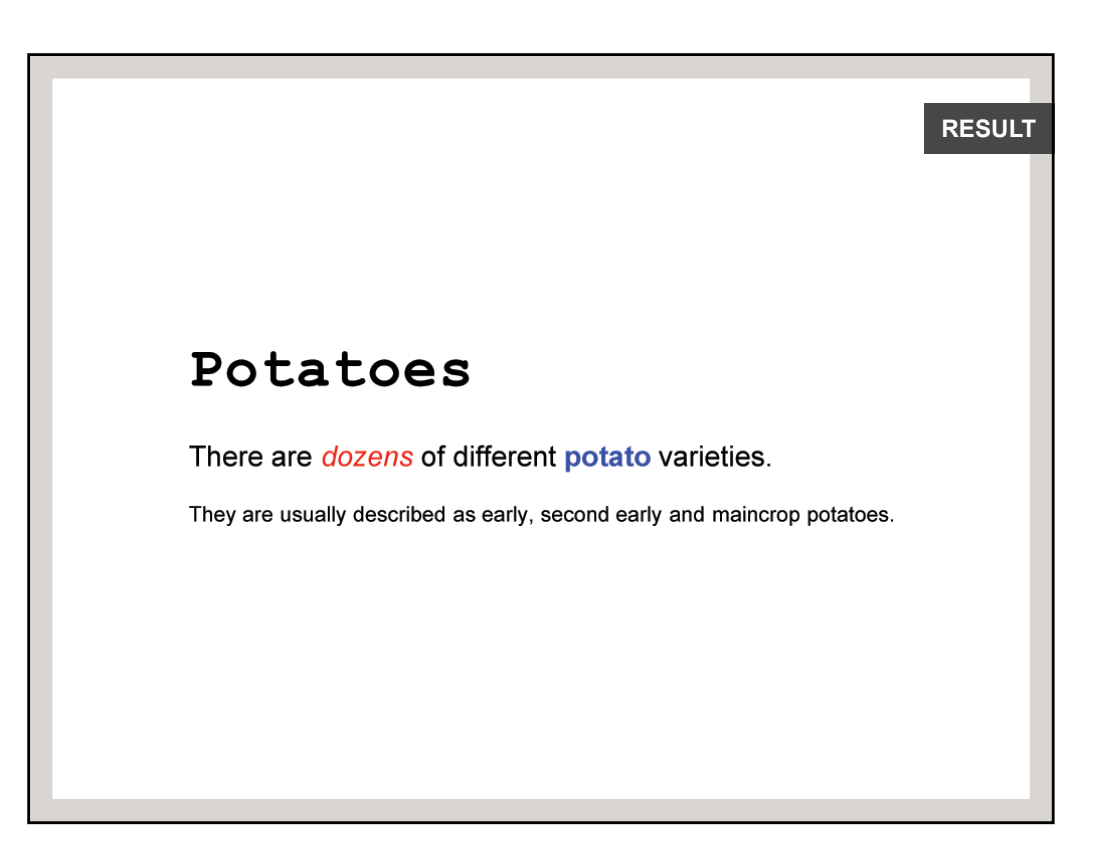

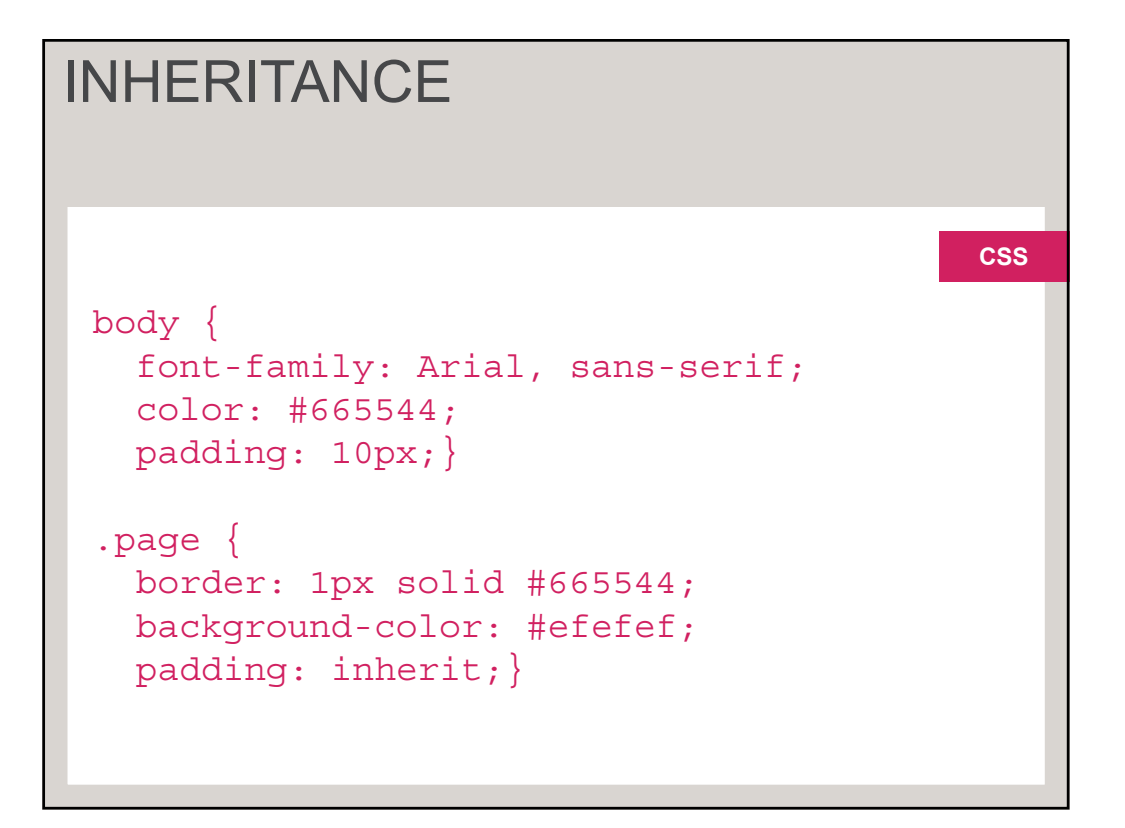

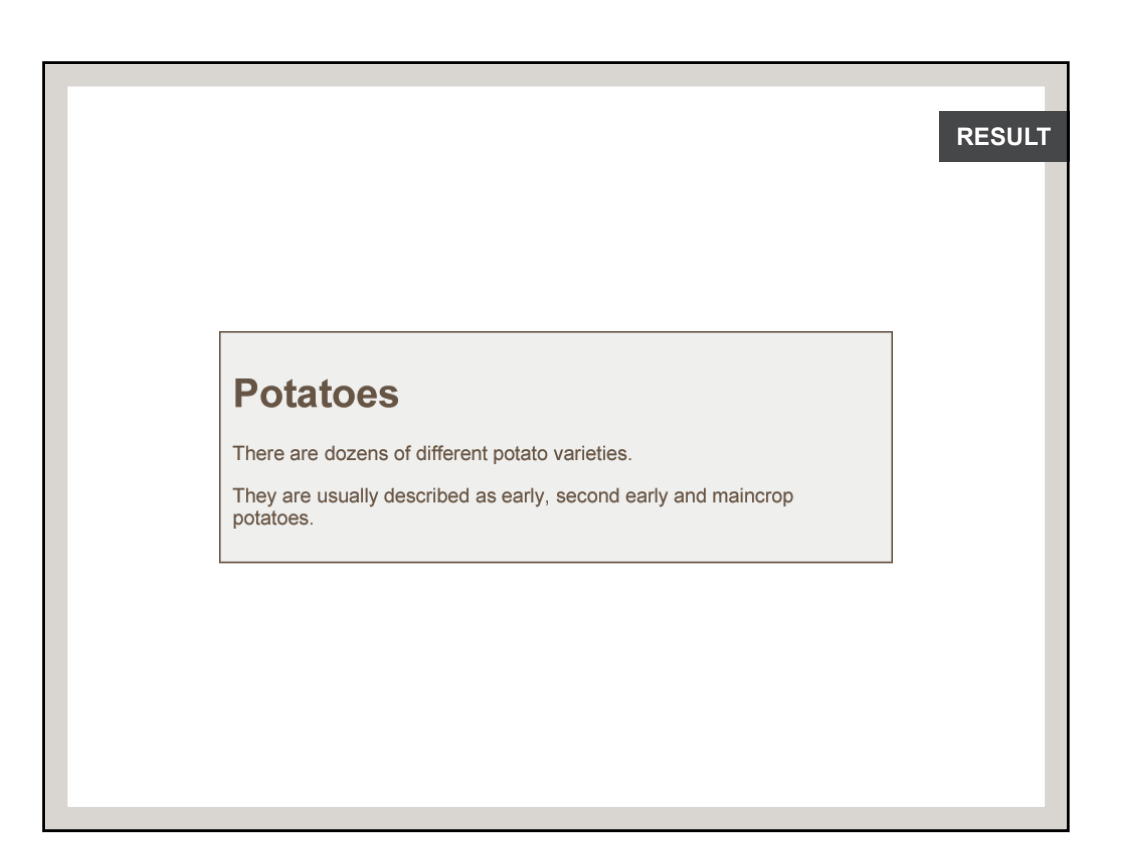

### WHY USE EXTERNAL STYLE SHEETS

Same CSS can be used for every page of website

#### WHY USE EXTERNAL STYLE SHEETS

No need to copy style code into each webpage

#### WHY USE EXTERNAL STYLE SHEETS

Changes to CSS automatically apply to the entire website

#### WHY USE EXTERNAL STYLE SHEETS

Faster download time for subsequent pages

### WHY USE EXTERNAL STYLE SHEETS

Easier for many people to create new pages in same style

#### DIFFERENT VERSIONS OF CSS & BROWSER QUIRKS

Browsers not implemented all features

### **SUMMARY**

CSS treats each HTML element as if it appears inside its own box and uses rules to indicate how that element should look.

# **SUMMARY**

Rules are made up of selectors (to specify which elements the rule applies to) and declarations (to say what these elements should look like).

### **SUMMARY**

Different types of selectors allow you to target your rules at different elements.

# **SUMMARY**

Declarations are made up of two parts: the properties of the element that you want to change, and the values of those properties.

### **SUMMARY**

CSS rules usually appear in a separate document, although they may appear within an HTML page.